#### **Een breuk omzetten naar een percent (A)**

## **Een breuk omzetten naar een percent (B)**

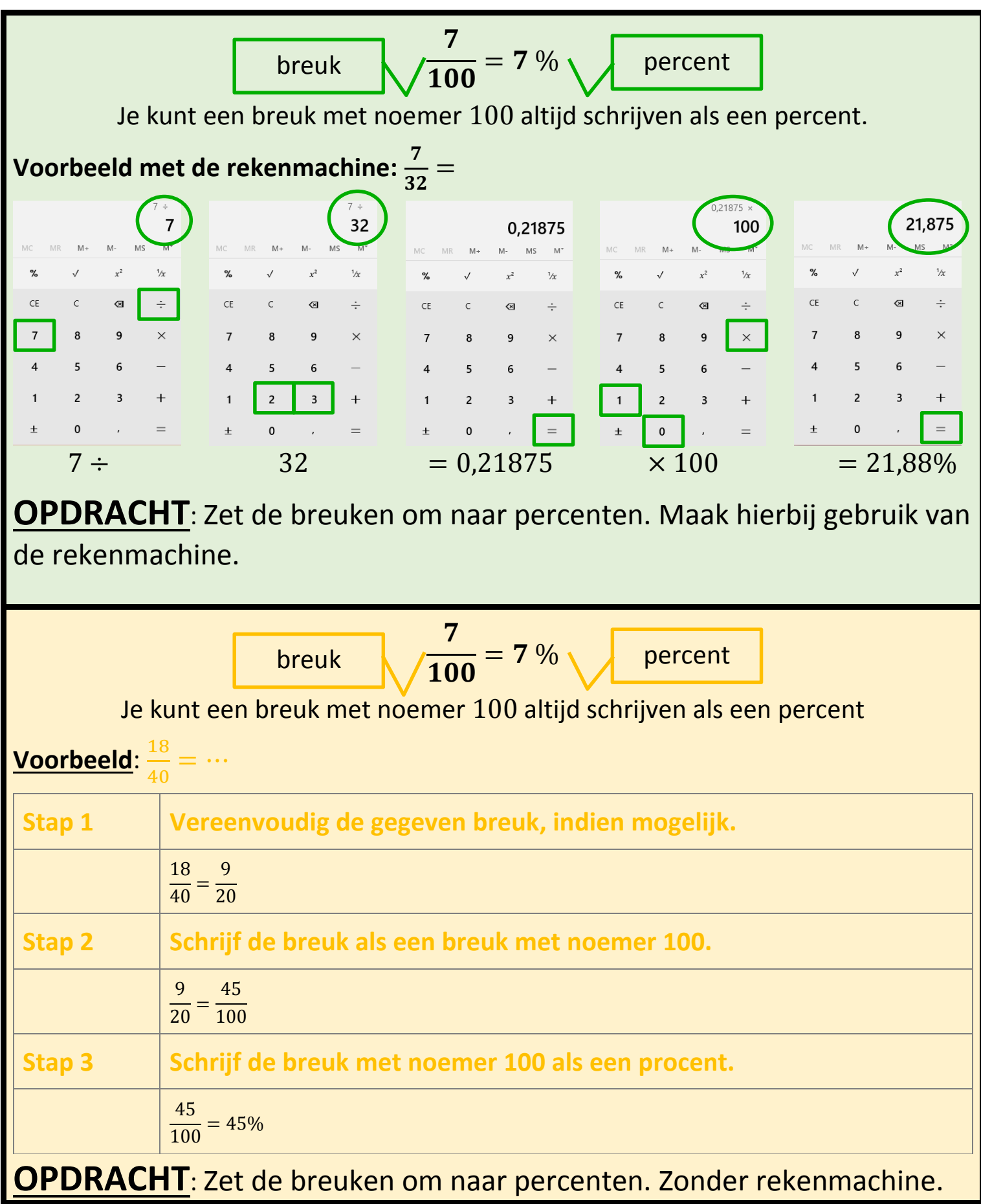

**Een percent omzetten naar een kommagetal Een percent omzetten naar een kommagetal <br>
<del>Canadia Britannia</del><br>
Continue of Luna Delange Cluster<br>
Elien percent nemen van een getal Delange Orien Delange Cluster<br>
Continue Delange Cluster<br>
Continue Orien Delange Cluster<br>** 

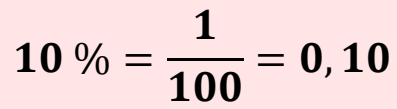

**Voorbeeld**: 25 %

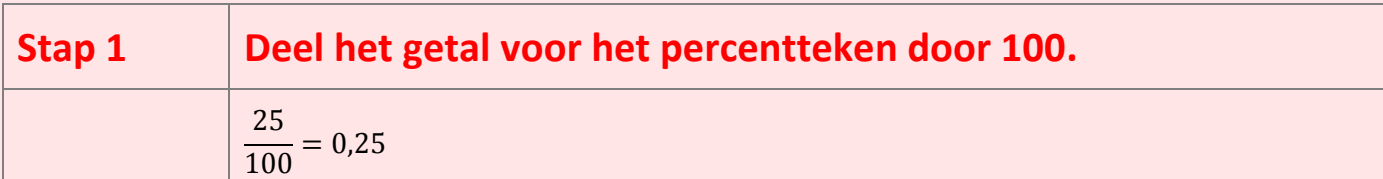

Voorbeeld:  $11\% = 0.11$ ; 37% = 0.37; 41% = 0.41

#### **OPDRACHT**: Zet de percenten om naar kommagetallen.

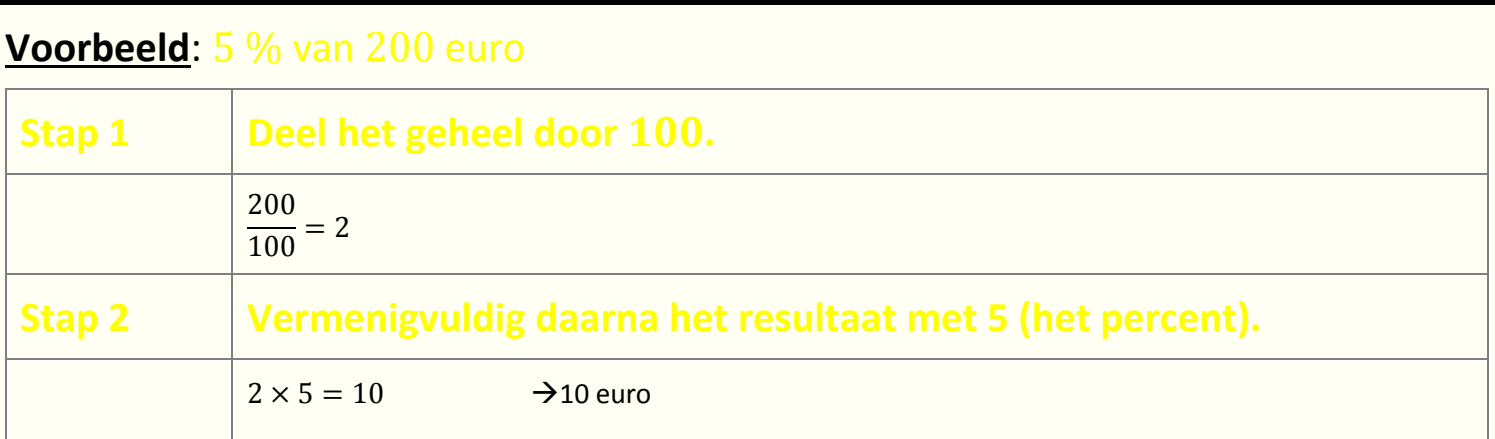

Goed om te weten:

- 1 % komt overeen met delen door 100.
- 10 % komt overeen met delen door 10.
- 20 % komt overeen met delen door 5.
- 25 % komt overeen met delen door 4.
- 50 % komt overeen met delen door 2.
- 100 % komt overeen met het getal zelf.

**OPDRACHT**: Bereken de percent van het geheel/het getal.

### **Een percent voorstellen als een breuk (A)**

# **Een percent voorstellen als een breuk (B)**

percent 
$$
\sqrt{7\%} = \frac{7}{100} \sqrt{\text{break}}
$$

Je kunt een % altijd schrijven als een percent met noemer 100.

#### **Voorbeeld**: 50 %

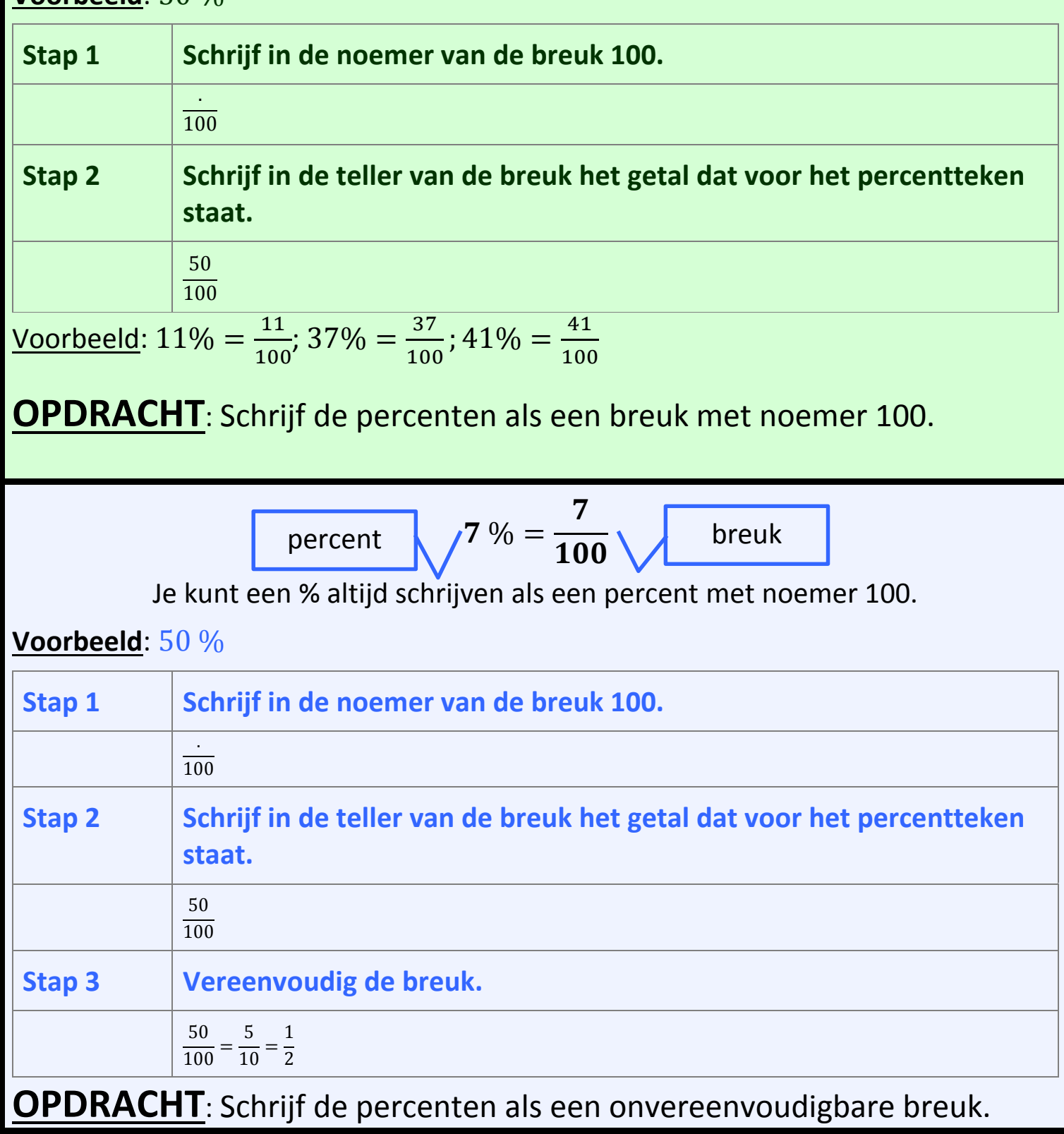

#### **Percenten voorstellen**

# **Een kommagetal omzetten naar een percent**

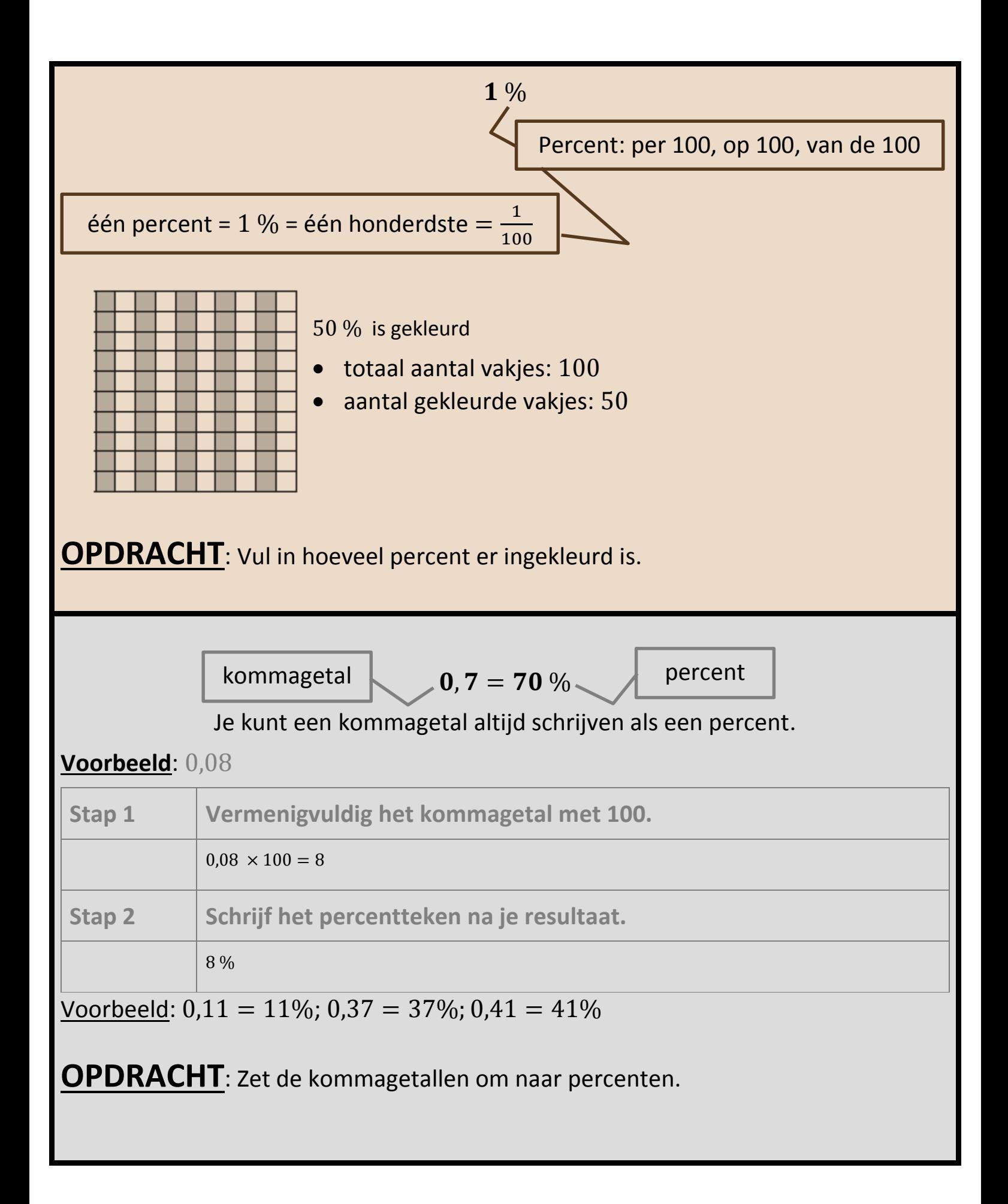

[https://www.google.be/search?q=snoepjes&espv=2&biw=1280&bih=855&source=lnms&tbm=isch&s](https://www.google.be/search?q=snoepjes&espv=2&biw=1280&bih=855&source=lnms&tbm=isch&sa=X&ved=0ahUKEwi114P2jOHMAhUGuhoKHT6OCo8Q_AUIBigB#imgrc=eGyAf8A9D0k2ZM%3A) [a=X&ved=0ahUKEwi114P2jOHMAhUGuhoKHT6OCo8Q\\_AUIBigB#imgrc=eGyAf8A9D0k2ZM%3A](https://www.google.be/search?q=snoepjes&espv=2&biw=1280&bih=855&source=lnms&tbm=isch&sa=X&ved=0ahUKEwi114P2jOHMAhUGuhoKHT6OCo8Q_AUIBigB#imgrc=eGyAf8A9D0k2ZM%3A)